AEROMEXICO. **1 / 1**  ·vuELO FL.iGHT SALA GATE **AM 2638 TBD**  JRGEALEJANDRO NEYRA 05 JUN 2018 Zona 5 **EALIDA** DEPART AS ASIENTO SEAT  $\mathcal{R}$ **9C**  Ciu�ad de México a Aguascalientes Abordaje 20:05 Cabina· Principal Boarding 20:05 Main Cabin TFJROB 1395668406587 ' Clase N Control 5 **1** ......••.. .. ····· ··- ···············----'--····- ··" ··,····•·· ············· ·•··············-·····-··'············•·········· SALIDA ABOSDAJE VUEt.0 LLEGADA  $\sqrt{\frac{1}{\sigma}}$ À **01 :15 horas 21:50 120:05 Terminal: 2** 20:05<br> **Aeropuerto Internacional de Luga a Ciudad de México (Benito Juárez)** Aeropuerto Internacional de Tiempo estimado de vuelo Hora de llegada Llega a la sala a esta hora **1**  ۰, **1**  Puede llevar hasta dos piezas de equipaje de mano con */*  ún peso máximo conjunto de 10kg. . Éste es tu pase de abordar, úsalo para llegar **1**  ⊕ directamente a seguridad. Evita hacer fila en el quiosco de atención a clientes. Antes de viajar, no olvides revisar en aeromexico.com nu��tra política de equipaje para conocer el número de **11**  maletas permitidas así como sus dimensiones **1 .1** 

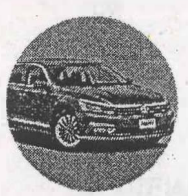

**1** 

**l** 

**1** 

Un **#VlaJeroExperio r�<sup>11</sup> ta** un **auto ·**  Presenta este pase de abordar en mostradores Hertz o Firefly de la República Mexicana y obtén las mejores tarifas. Código para mostrador: AEROMX

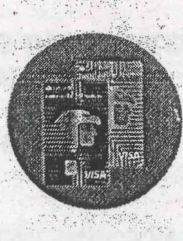

.  $\psi_{F}$ 

 $\sim$ 

Tu tarjeta Santander Aeroméxico te da un vuelo 2x1 en cada aniversario. Conoce más

La reproducción total o esrcial de este documento considuye un faude. La velación de esta prohibición es penalizado por los anticulos 386, 45-los del Código Penal y otras leyes y<br>Themas mexicanas vigentes. Todas las narcae

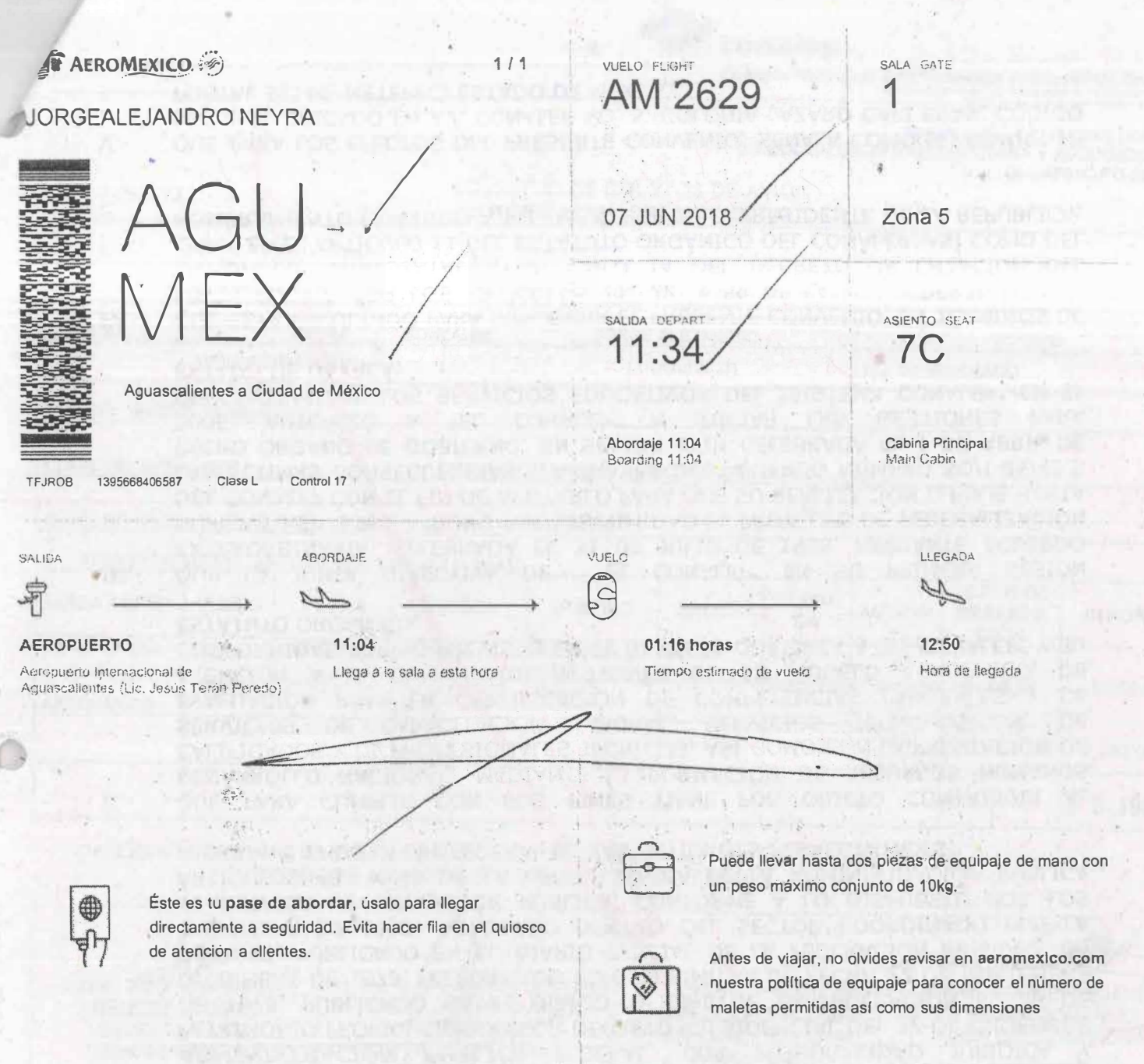

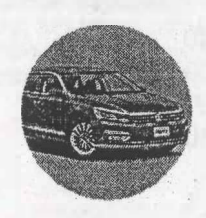

Un #ViajeroExperto renta un auto Presenta este pase de abordar en mostradores Hertz o Firefly de la República Mexicana y obtén las mejores tarifas. Código para mostrador: AEROMX

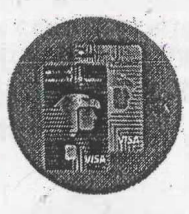

Tu tarjeta Santander Aeroméxico te da un vuelo 2x1 en cada aniversario. Conoce más

La reproducción total o parcial de este documento consuluye un fraude. La violación de esta prohibición es penalizado por las articulos 366, 454bis del Código Penal y citras leyes y representes. Todas las marcas y logótipo 甫